# SensingFunction

#### July 5, 2016

## 1 Fitting sensing functions

created: 2016-Jul-5 In order to get the estimated parameters for calibration. See the original by E. Hall at https://dcc.ligo.org/LIGO-T1500553

One difference is that now we include the signal recycling induced optical spring. The sensing function we use is in form of

$$
S(f; H, f_p, \tau, f_s) = \frac{He^{-2i\pi f\tau}}{1 + i f/f_p} \frac{f^2}{f^2 + f_s^2}
$$

where H,  $f_p$ ,  $\tau$  and  $f_s$  are an optical gain, cavity pole, time delay and spring frequency, respectively.

```
In [74]: import numpy as np
         import emcee as mc
         import matplotlib.pyplot as plt
         import corner
         from matplotlib import rc
```
%matplotlib inline

```
############ plot settings
font={'family':'sans-serif',
        'size':18}
axes={'linewidth':2.0}
legend_s={'fontsize':'small'}
rc('font',**font)
rc('axes',**axes)
rc('legend',**legend_s)
```
### 2 Load data

```
In [53]: a = np.loadtxt("../data/2016-07-01_H1DARM_SensingFunction.txt", skiprows = 1)
         freq = a[:, 0]tfdata = a[:, 1] * np.exp(1j*a[:, 3])tfunc = a[:, 2] * np.exp(1j*a[:, 4])In [94]: # checking the uncertanties
         #if True:
         if False:
             plt.figure(101)
             plt.semilogx(freq, np.abs(tfunc)/np.abs(tfdata), '.', ms=20, label='normalized abs. unc.')
             plt.semilogx(freq, np.angle(tfunc), label='phase unc.')
```

```
plt.grid()
plt.legend()
plt.show()
```
### 3 Define some functions

```
In [54]: # define sensing functional form
         def sens (theta, ff):
             tf0 = \text{theta}[0]/(1+1j*ff/\text{theta}[1]) * np.exp(-2j*p.py.j*ff*theta[2])* ff**2/(ff**2 + theta[3]*2)return tf0
         def lnprob(theta, ff, tf, uncs):
             tf0 = sens(theta, ff)if (theta[0]< 0) or (theta[1]<0) or (theta[2]<0) or (theta[3]<0):
                 return -np.inf
             else:
                 return -np.sum(np.abs(tf-tf0)**2/(2*uncs**2))
In [56]: ndim = 4
         nwalkers = 100rr = np.transpose(np.rack([np.random.normal(0, 0.03, nwalkers),np.random.normal(0, 1, nwalkers),
                                      np.random.normal(0, 1e-6, nwalkers),
                                      np.random.normal(0, 1, nwalkers)]))
         p0 = np.title(np.array([547200, 360.0, 50e-6, 10]), (nwalkers,1))+rrIn [57]: samp = mc.EnsembleSampler(nwalkers, ndim, lnprob, args=[freq, tfdata, np.abs(tfunc)])
         pos, prob, state = samp.run_mcmc(p0, 500)
         samp.reset()
In [58]: samp.run_mcmc(pos, 2000);
In [59]: results = np.copy(samp.flatchain)
         results[:, 2] * = 1e6In [60]: #range_list = [[3.184, 3.196], [353, 358], [214.5, 217.5], [0, 20]]
         h_c = corner.corner(results, bins=100,labels=['optical gain [cnts/m]',
                                              'cavity pole [Hz]',
                                               'delay [$\mu$sec]',
                                               'spring frequency [Hz]'],
                            quantiles = [0.16, 0.5, 0.84],
                            smooth=2,
                            verbose = True)
Quantiles:
[(0.16, 897242.15219886787), (0.5, 898044.36817667249), (0.84, 898831.01946488628)]
Quantiles:
[(0.16, 328.86057831675572), (0.5, 329.42188411436558), (0.84, 329.97975584356061)]Quantiles:
[(0.16, 197.03951628437522), (0.5, 197.37155698229674), (0.84, 197.70826146300416)]
Quantiles:
[(0.16, 9.7704649117354982), (0.5, 9.825221402378336), (0.84, 9.879268389249658)]
```
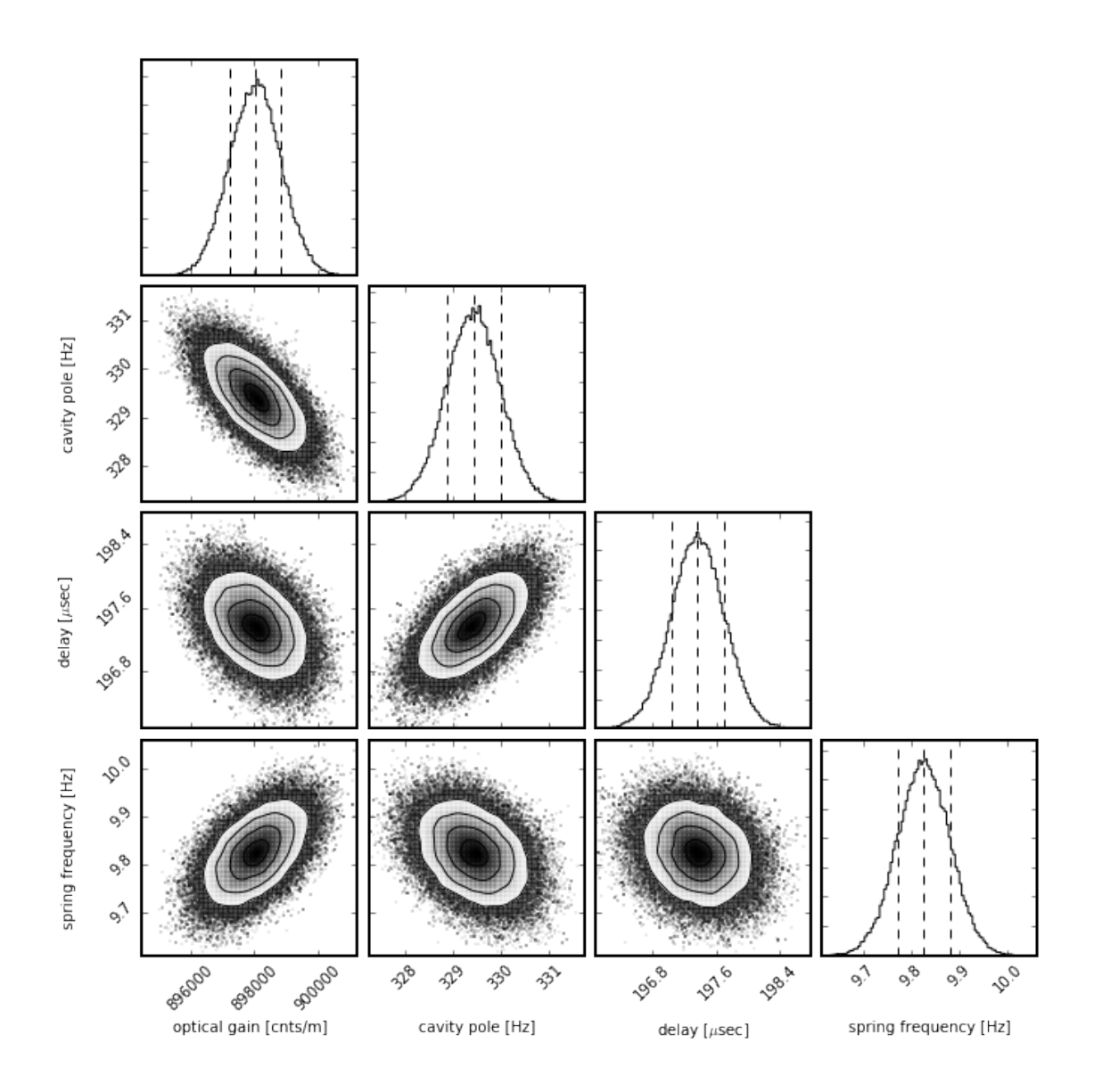

In [61]: means = np.mean(samp.flatchain, axis=0) medians = np.median(samp.flatchain, axis=0)  $covmat = np.cov(samp.flatchain.T)$ #print(covmat)

```
In [62]: print ("= = = =")
```

```
print("Optical gain = %e +/- %e [cnts/m]"%(means[0], covmat[0,0]**0.5) )
print("Cavity pole = %e +/- %e [Hz]"%(means[1], covmat[1,1]**0.5))
print("Time delay = %e +/- %e [usec]"%(means[2] * 1e6, covmat[2,2]**0.5*1e6) )
print("Spring frequency = %e +/- %e [Hz]"%(means[3], covmat[3,3]**0.5))
```
= = = = Optical gain = 8.980393e+05 +/- 7.965381e+02 [cnts/m] Cavity pole = 3.294194e+02 +/- 5.626792e-01 [Hz] Time delay = 1.973719e+02 +/- 3.386483e-01 [usec] Spring frequency = 9.825078e+00 +/- 5.453538e-02 [Hz]

# 4 Plot the resulting TF

```
In [80]: frange = [1.0, 2e3]\texttt{ff} = \texttt{np}.\texttt{logspace}(\texttt{np}.\texttt{log10}(\texttt{frame}[0]), \texttt{np}.\texttt{log10}(2e3), 256)h = plt.figure(101, figsize=(16,12))fu = h.add\_subplot(221)fu.errorbar(freq, np.abs(tfdata), 10*np.abs(tfunc), fmt='.', ms=20, color='r',
                     label='measured (10x error bars)')
         fu.loglog(fff, np.abs(sens(means, fff)), color='k', label='fit')
         fu.set_ylim(1e5, 1e6)
         fu.set_xlim(frange)
         fu.grid(which = 'both')fu.set_xlabel('Frequency [Hz]')
         fu.set_ylabel('Magnitude [cnts/m]')
         fu.legend(loc='best')
         fu.set_title('Sensing function')
         f1 = h.add.subplot(223)fl.errorbar(freq, np.angle(tfdata, deg=True), 10*np.angle(tfunc, deg=True),
                      fmt='.', color='r', ms=20,
                     label = 'measured')fl.semilogx(fff, np.angle(sens(means, fff), deg=True), color='k', label='fit')
         fl.grid()
         fl.set_yticks(np.arange(13)*30-180)
         fl.set_xlim(frange)
         fl.set_ylim(-180, 180)
         fl.set_xlabel('Frequency [Hz]')
         fl.set_ylabel('Phase [deg]')
         fuu = h.add\_subplot(222)fuu.errorbar(freq, np.abs(tfdata / sens(means, freq)), np.abs(tfunc / sens(means, freq)),fmt='
         fuu.set_xscale('log')
         plt.grid(which='both')
         fuu.set_xlim(frange)
         fuu.set_title('(Measured) / (Fitted)')
         fuu.set_xlabel('Frequency [Hz]')
         fuu.set_ylabel('Relative Magnitude')
         f11 = h.add\_subplot(224)fll.errorbar(freq, np.angle(tfdata/sens(means, freq), deg=True), np.angle(tfunc, deg=True), fmt
         fll.grid()
         fll.set_xscale('log')
         fll.set_xlim(frange)
         fll.set_xlabel('Frequency [Hz]')
         fll.set_ylabel('Relative phase [deg]')
         plt.savefig('../figures/SensingFunciton_detuned_20160705.png', transparent=True)
         plt.show()
```
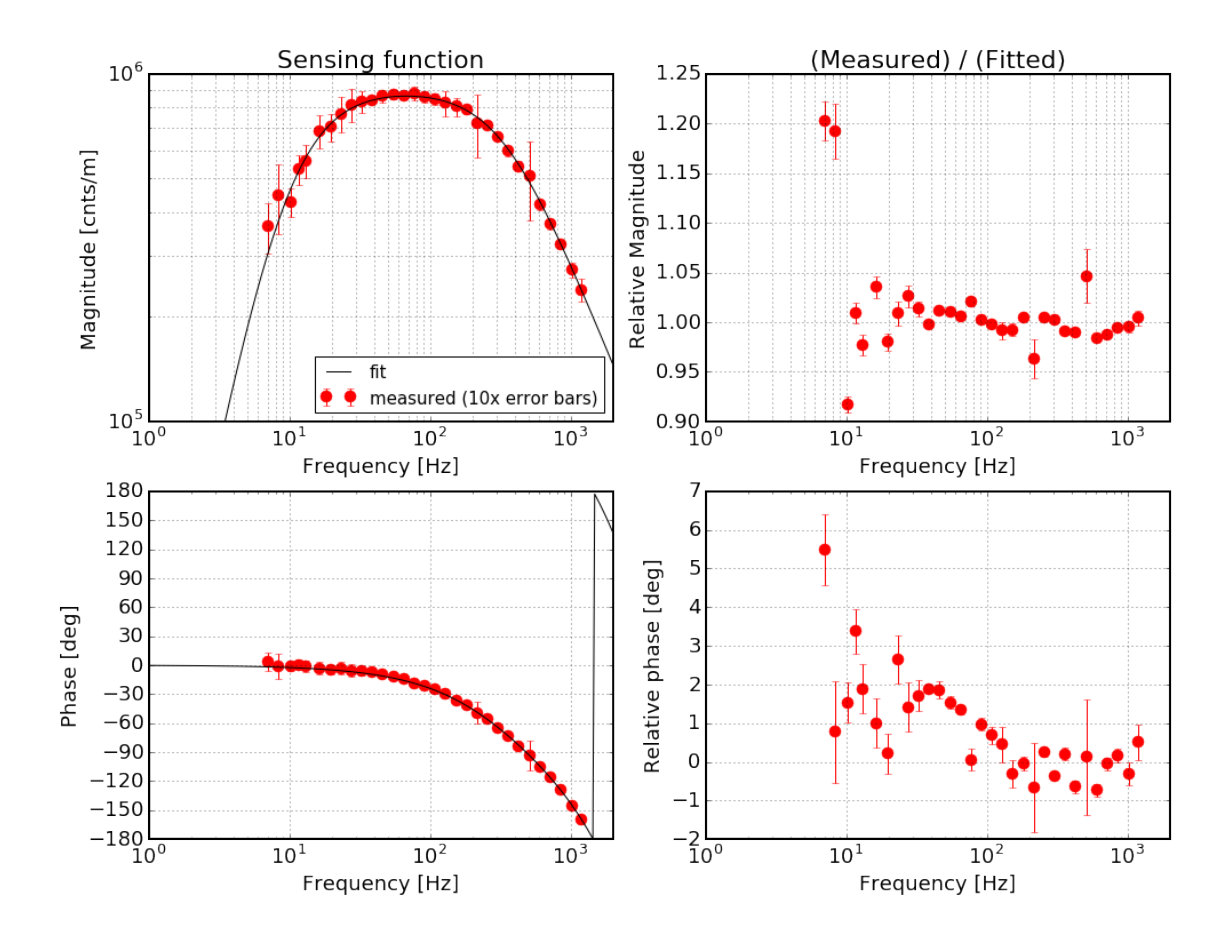